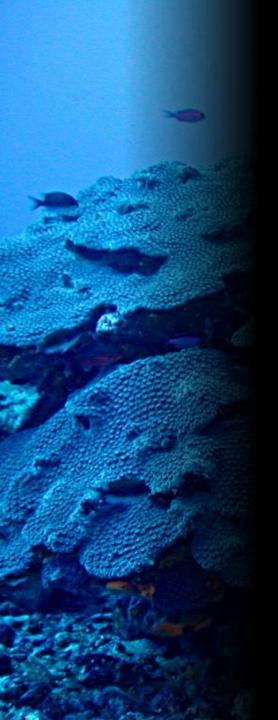

# The GOMWIR Inventory

Mark Besonen, Gerardo Gold Bouchot, and Kim Withers

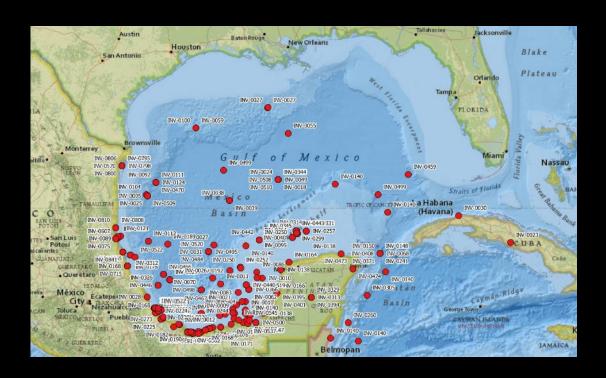

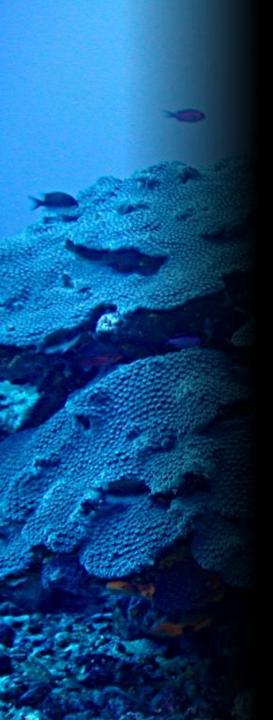

#### What is it?

 an "inventory" of large marine ecosystem (LME) science for southern Gulf of Mexico (GoM)

- annotated listings (metadata) of:
  - literature,
  - research programs, and
  - data resources

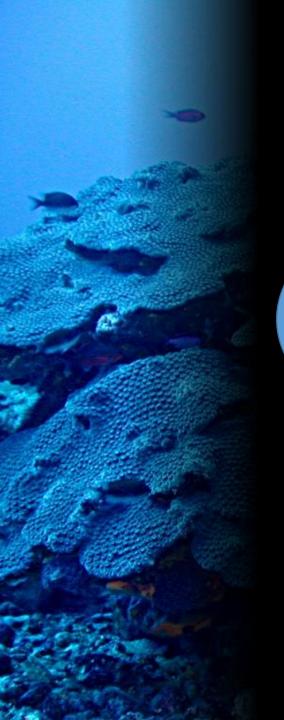

#### **Three Thematic Areas**

**Baseline Studies** 

Fates and Effects
Studies

Env.
Monitoring
Studies

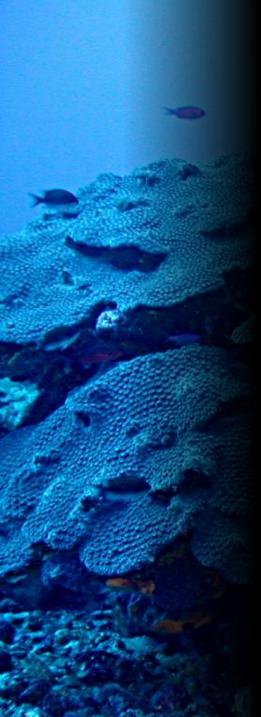

#### **Guidance from BOEM ESID**

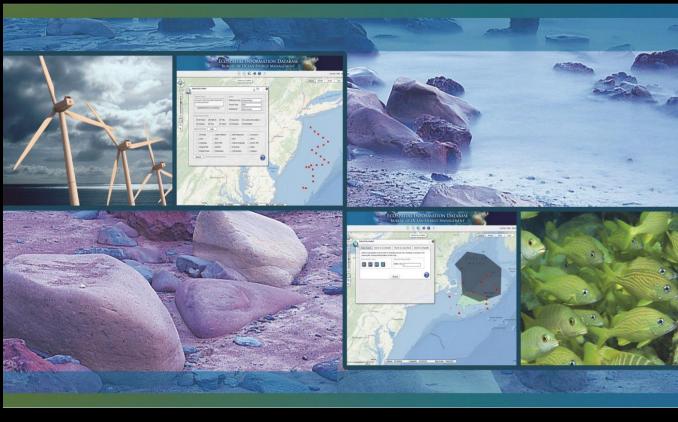

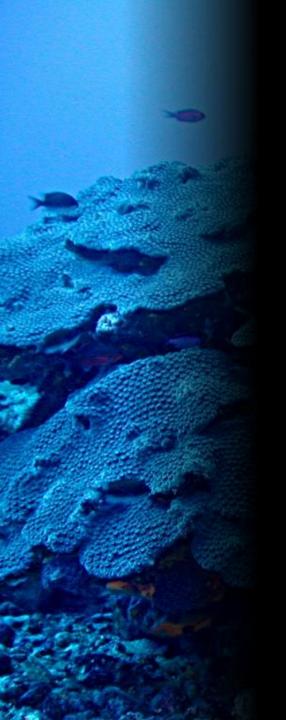

#### **Online Data Collection**

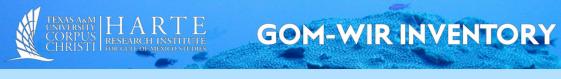

#### **Publications and Literature / Publicaciones y Literature**

This form is for entering information about publications for the GOM-WIR Inventory of large marine ecosystem (LME) science in the southern Gulf of Mexico. Note that "publications" should be interpreted broadly to include not just peer-reviewed publications, but also "gray" literature with an LME focus, too. While using this form, "tooltips", i.e. context-sensitive information such as a definitions, explanations, or examples, are available by hovering the mouse cursor over blue text. For further information and tips about using this form, take a look at the notes about this form.

Este formulario sirve para añadir información sobre publicaciones para el Inventario GOM-WIR de cienca del gran ecosistema marino (large marine ecosystem: LME) del sur del Golfo de México. Dese cuenta que el término "publicaciones" debe ser interpretado ámpliamente para incluir no tan sólo literatura publicada en revistas arbitradas, sino también la literatura "gris" enfocada en los LME. Mientras usa el formulario, "tooltips", es decir información dependiente del contexto, como definiciones, explicaciones o ejemplos, está disponible al pasar el cursor del ratón sobre el texto azul. Para más información y consejos acerca de cómo usar este formulario, consulte las notas acerca de este formulario.

| * Contributor                                       |                                                                                                    |
|-----------------------------------------------------|----------------------------------------------------------------------------------------------------|
| [Colaborador]:                                      |                                                                                                    |
| * Contact Info                                      |                                                                                                    |
| [Información de Contacto]:                          |                                                                                                    |
| * BOEM Thematic Areas<br>[Areas temáticas del BOEM] | □ Baseline Studies [Estudios de Punto de Referencia] □ Fates and Effects Studies [Estudios de Destino y Efectos] □ Environmental Monitoring Studies [Estudios de Monitoreo Ambiental] |
|                                                     | Coral and Hardbottom [Coral y Fondo Duro]  Demersal Fish [Peces Demersales]                                                                                                    |

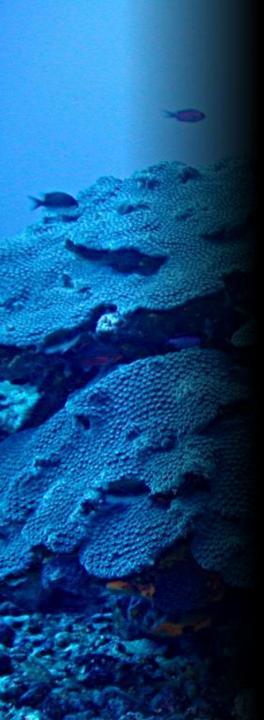

#### International Colleagues

- UNAM (Mexico City)
  - Dr. Adolfo Gracia & León González
- CINVESTAV (Mérida, Yucatán)
  - Dr. Víctor Vidal & Daniel Aguirre
- CICESE (Ensenada, Baja California)
  - Dr. Sharon Herzka & Cecilia Mozqueda
- **UAT** (Tampico, Tamaulipas)
  - Dr. Toyo Meza Conde & Sergio Gabriel Jiménez

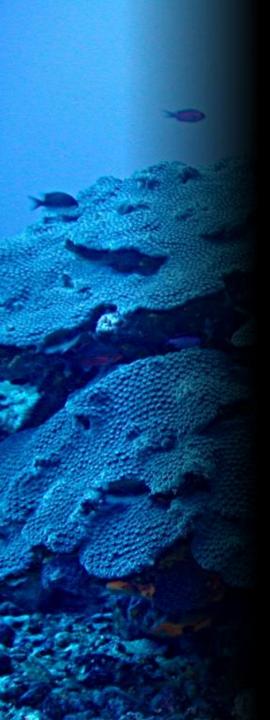

#### Results so far

- ~900 literature references ©
- ~30 research programs 😊
- ~10 data resources 😊

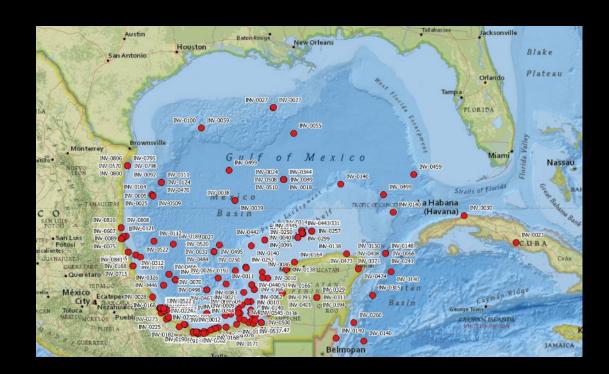

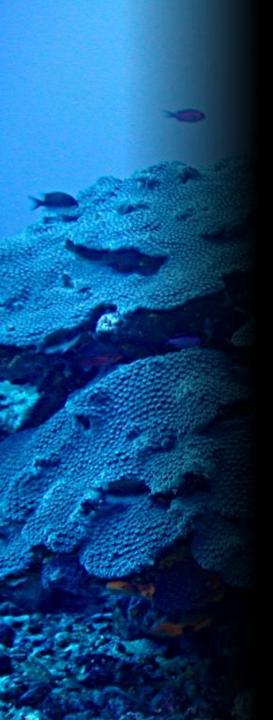

#### Main Challenges

very short timeframe...

• contributor buy-in...

geo footprinting...

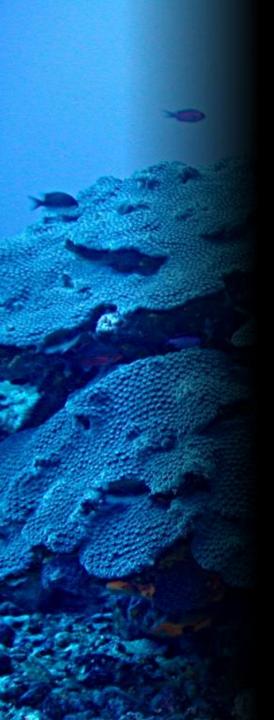

#### **Geo Footprinting**

 use of generic names, and lack of specificity

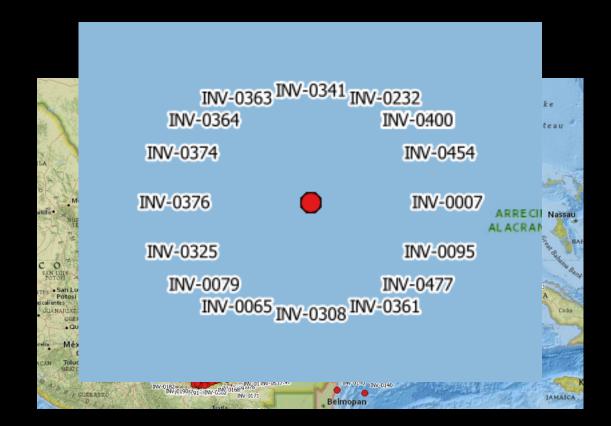

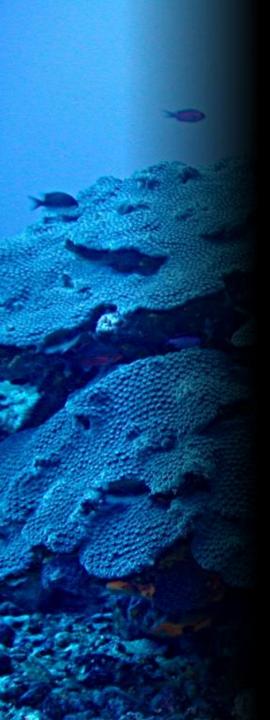

#### Geo Footprinting cont.

 differing usages of (nominally) same geographic term

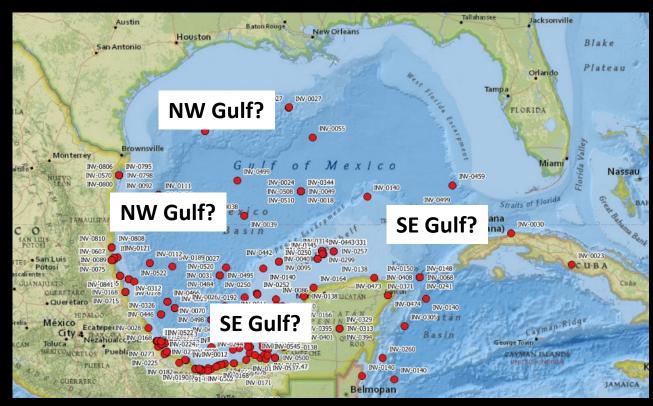

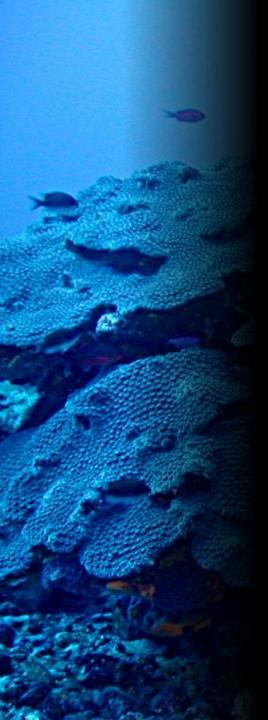

#### Questions to think about

 what level of standardization (esp. Spanish→English) of terminology is needed? (e.g. nickel, níquel, or Ni)

 should database structure, fields, and controlled vocabularies be changed?

 where to put this in the long run—maybe GulfBase, GOMAportal, elsewhere?

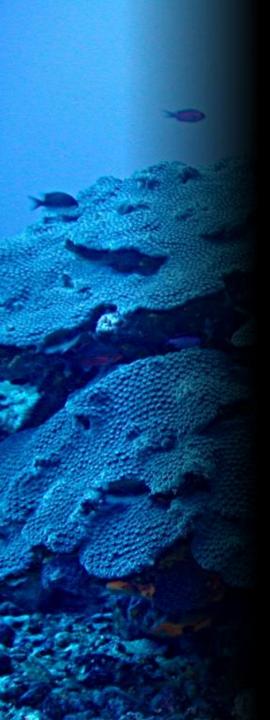

#### Still much to do!

 much data massaging and work with geo footprinting still needed

 continue collecting data to fill in gaps in Inventory (2004 "Diagnóstico ambiental" and 1998 "Ecología de los Ecosistemas Costeros" volumes)

 implement two way interface instead of just collecting data

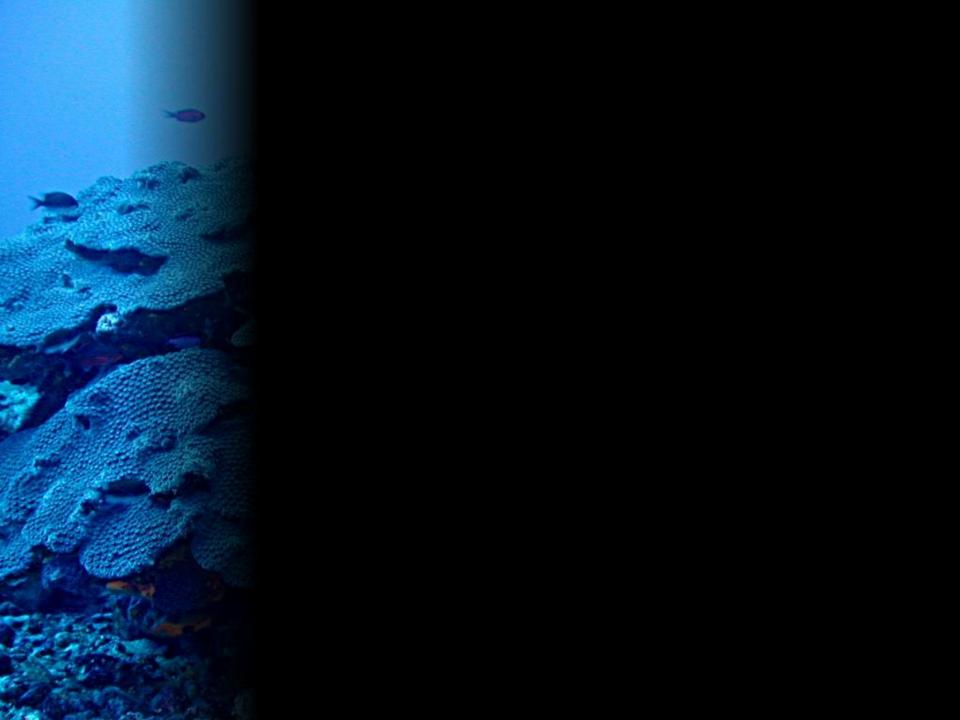

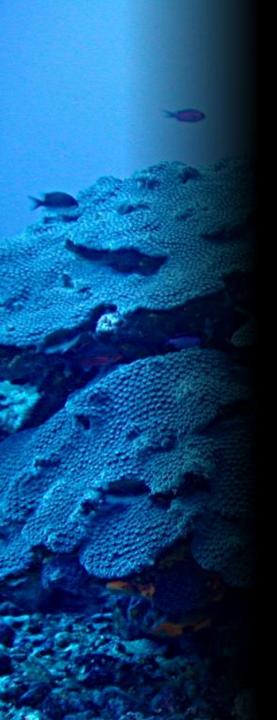

**Summary results for** 

#### **Baseline Studies**

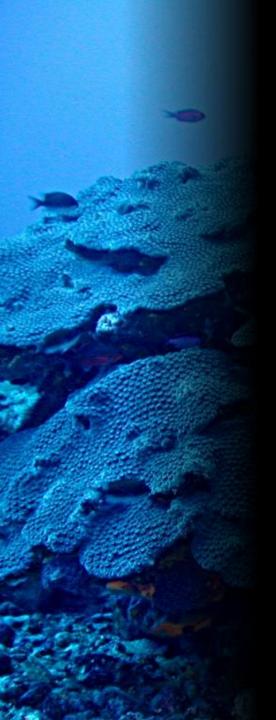

## Literature records (n=897) by thematic area

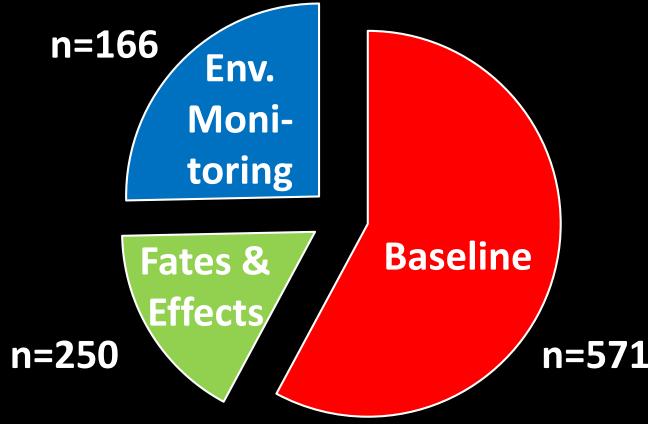

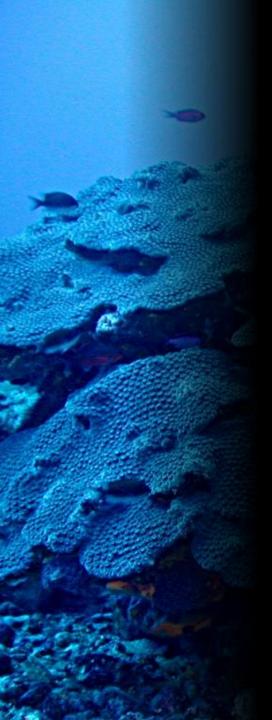

#### **Baseline Studies**

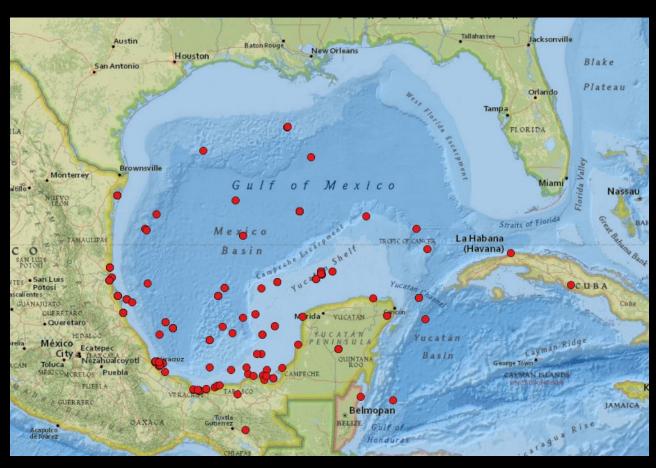

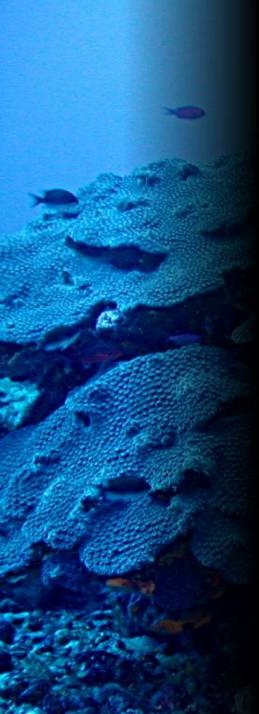

## Baseline Studies by MX State

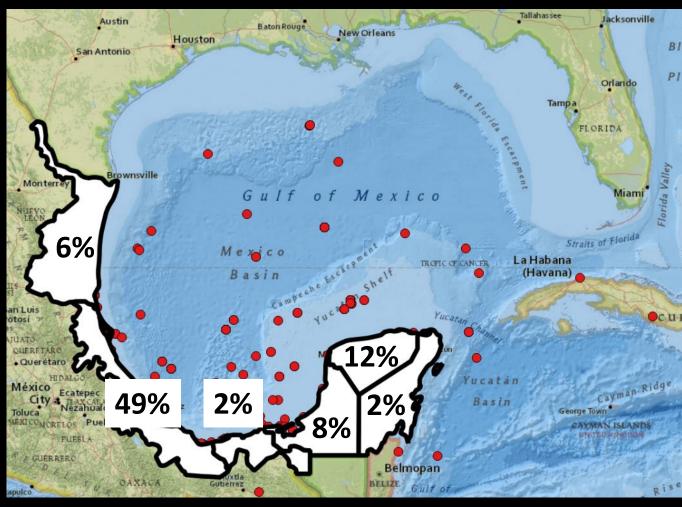

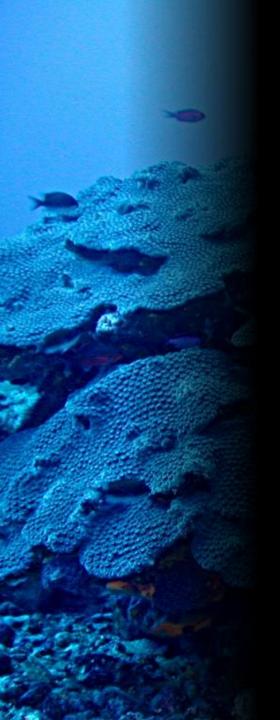

## Baseline Top 10 Geo Footprints

| Qty. | Term                       |
|------|----------------------------|
| 99   | Laguna de Tamiahua         |
| 79   | Gulf of Mexico             |
| 67   | Laguna de Tampamachoco     |
| 34   | Veracruz                   |
| 31   | Yucatán                    |
| 29   | Alacrán Reef               |
| 29   | Laguna Pueblo Viejo        |
| 25   | Laguna Madre               |
| 18   | Southern Gulf of Mexico    |
| 17   | Campeche Bank/Yucatán Shel |

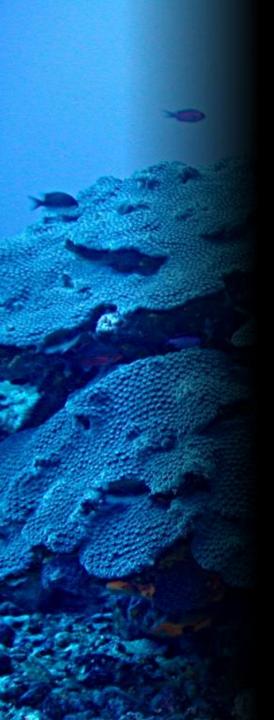

## Baseline Studies by Category

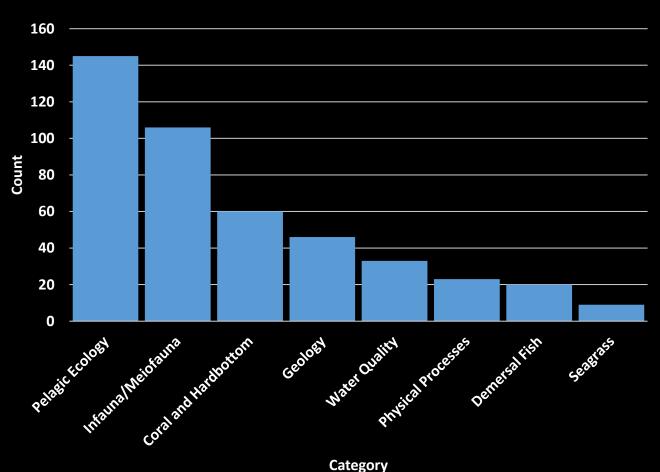

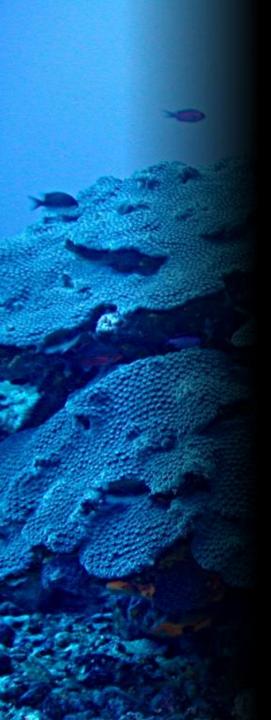

#### **Baseline Top 10 Key Words**

Qty. Term

100 pH

77 nekton

64 plankton

56 oceanography

53 benthos

45 Cr

35 zooplankton

29 biological oceanography

29 coral

26 fish

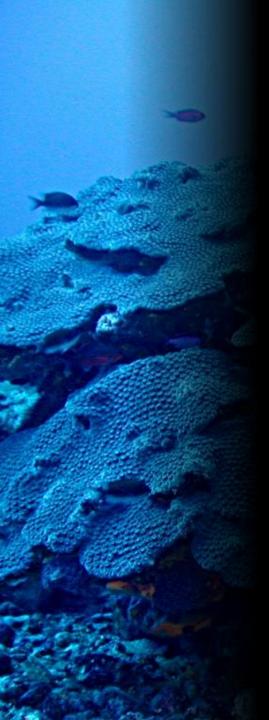

#### **Baseline Studies by Date**

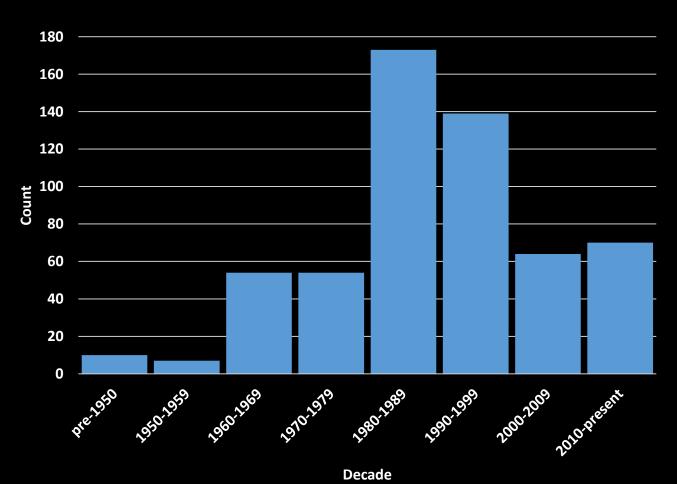

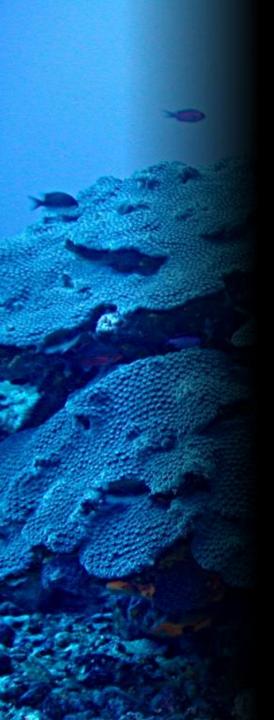

### Baseline Studies final comments

 are trends in first draft Inventory real, or mostly due to bias in contributions?

 even assuming a bias in contributions, some trends seem common through all three thematic areas

- literature focused on demersal fish, sea grass, and geology not so common
- abundant literature about Veracruz vs. other MX states

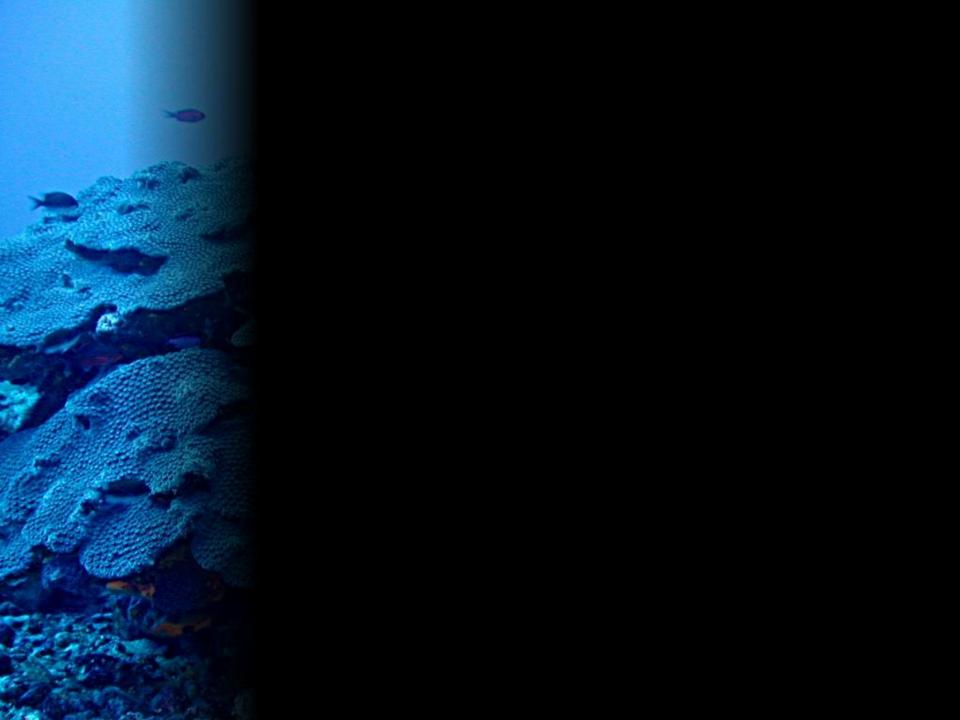

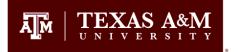

#### Overview of Effects Database

Gerardo Gold Bouchot
Texas A&M University

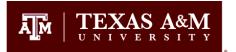

#### **Publications**

• 154 records

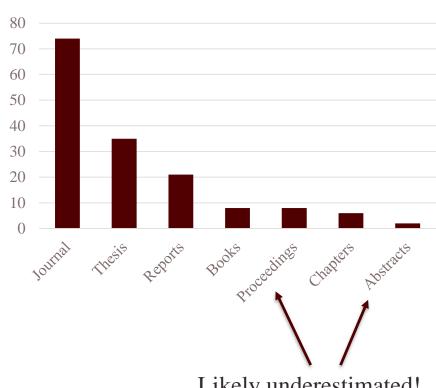

Likely underestimated!

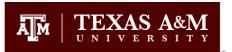

#### Research Programs

- 33 records
- Funded projects by:
  - Academic institutions
  - Government agencies
  - NGOs

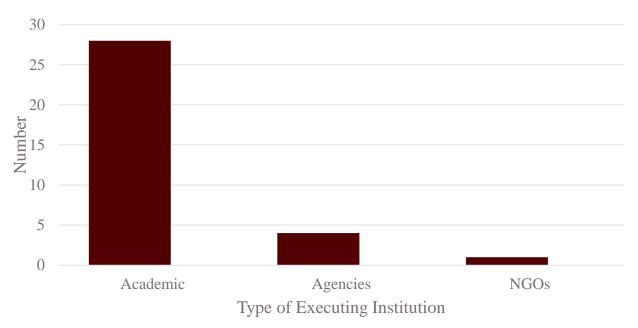

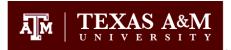

#### Category

- Water quality
- Benthic fauna
- Physical processes
- Pelagic ecology
- Coral and hard bottom
- Demersal fish
- Sea grass
- Geology

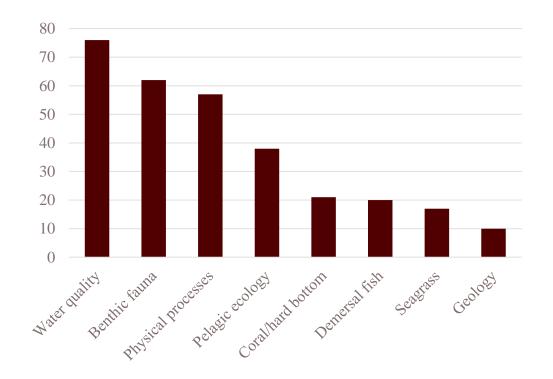

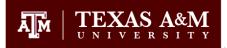

#### By Year

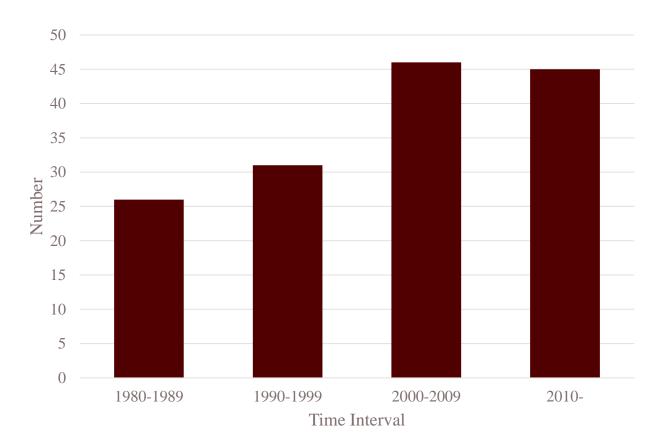

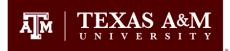

#### By Mexican State

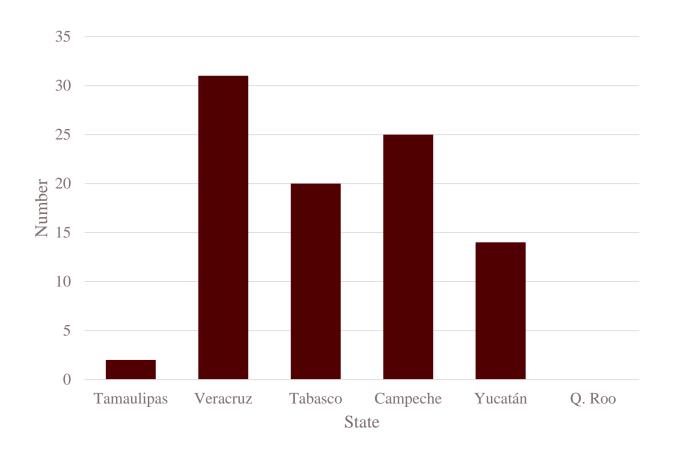

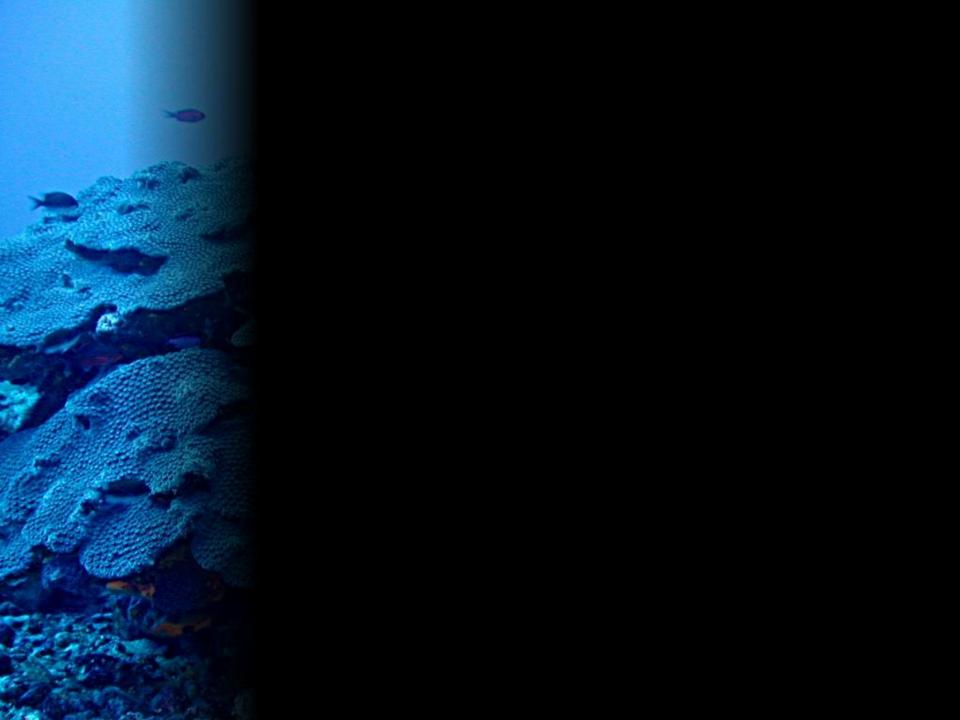

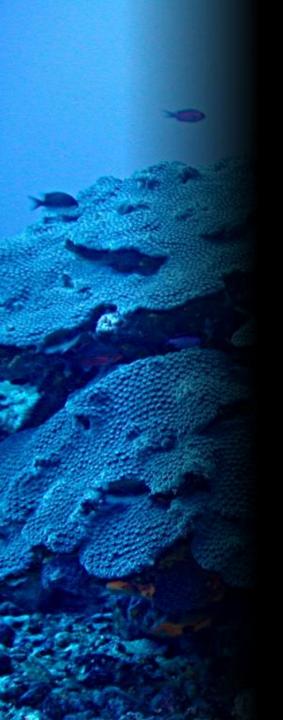

# Summary of Environmental Monitoring Literature Resources

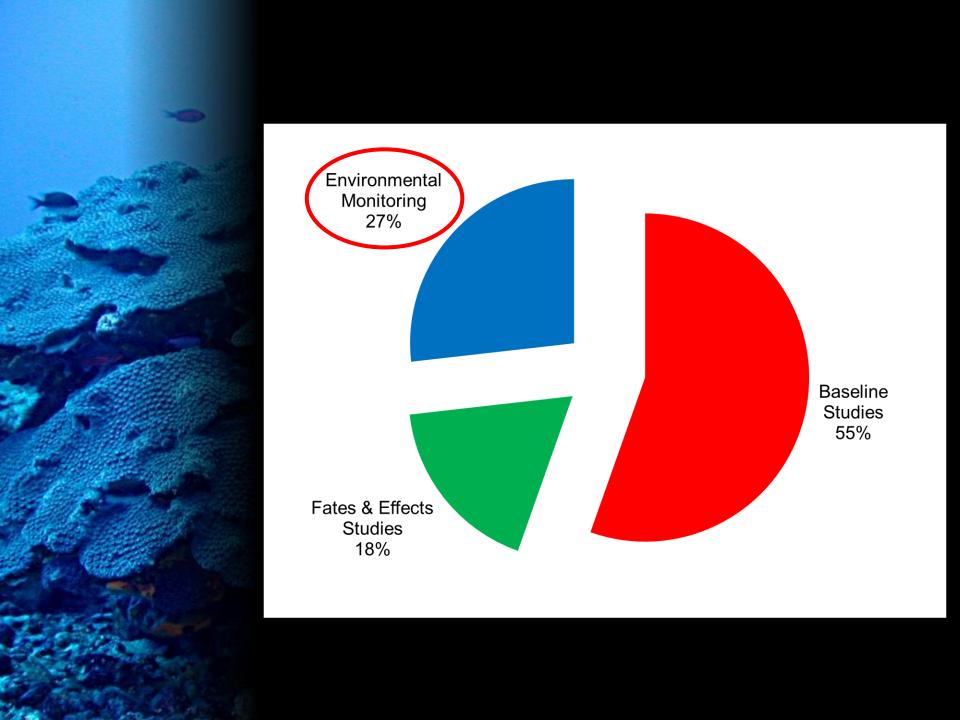

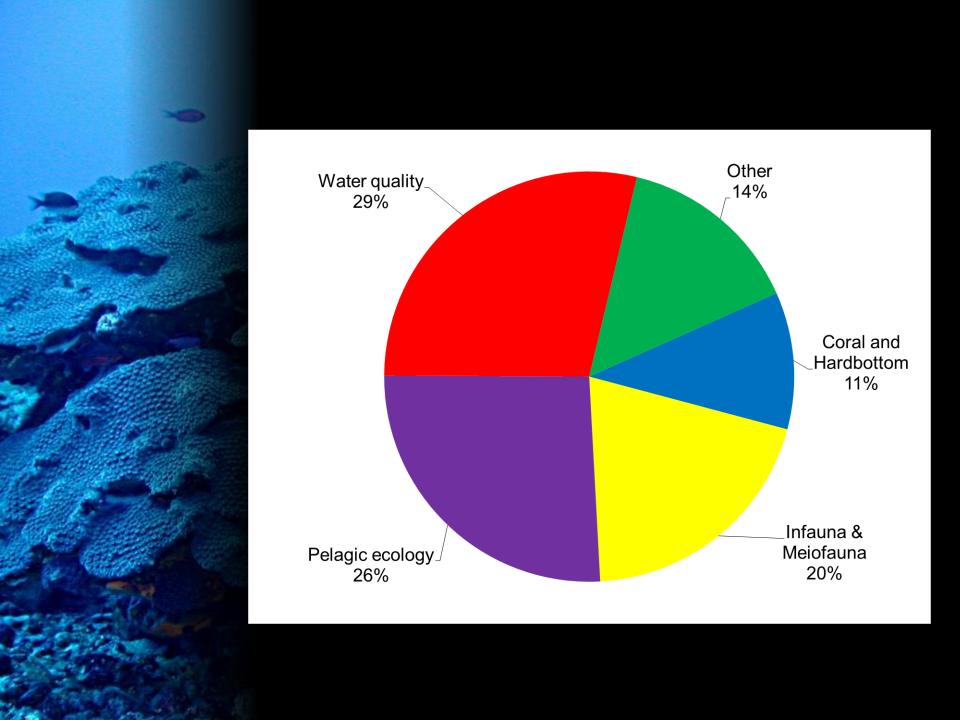

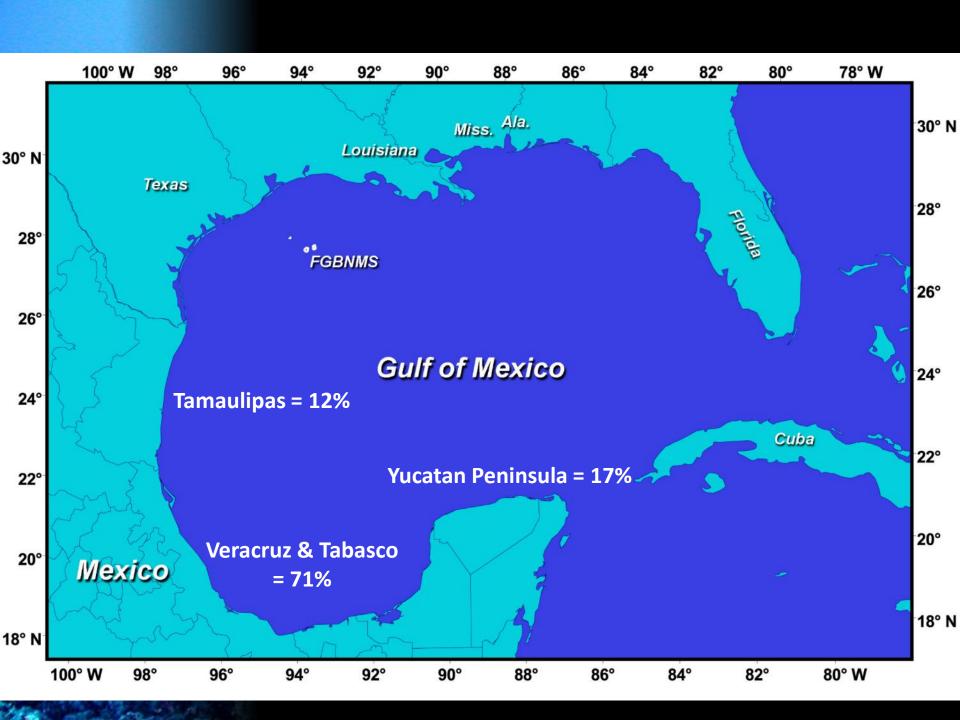

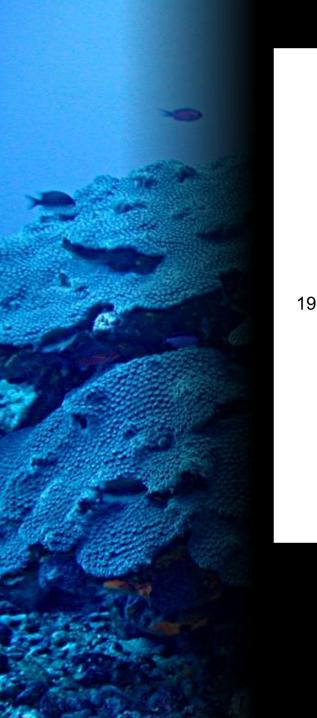

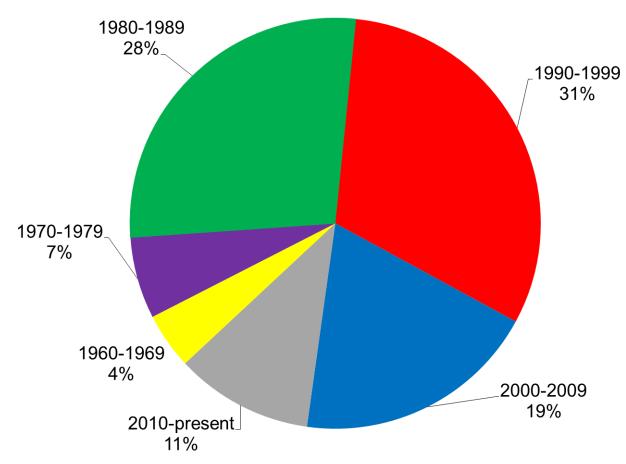

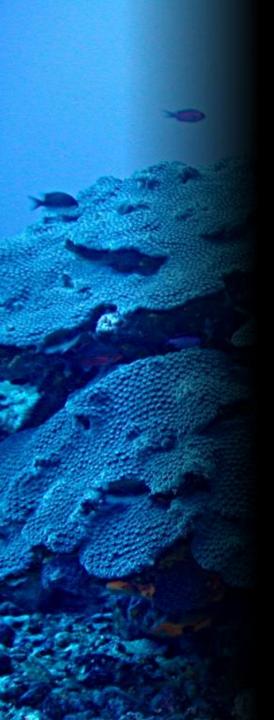

## Data Resources & Programs

- 13 data resources most restricted
- ~64 research programs most academic

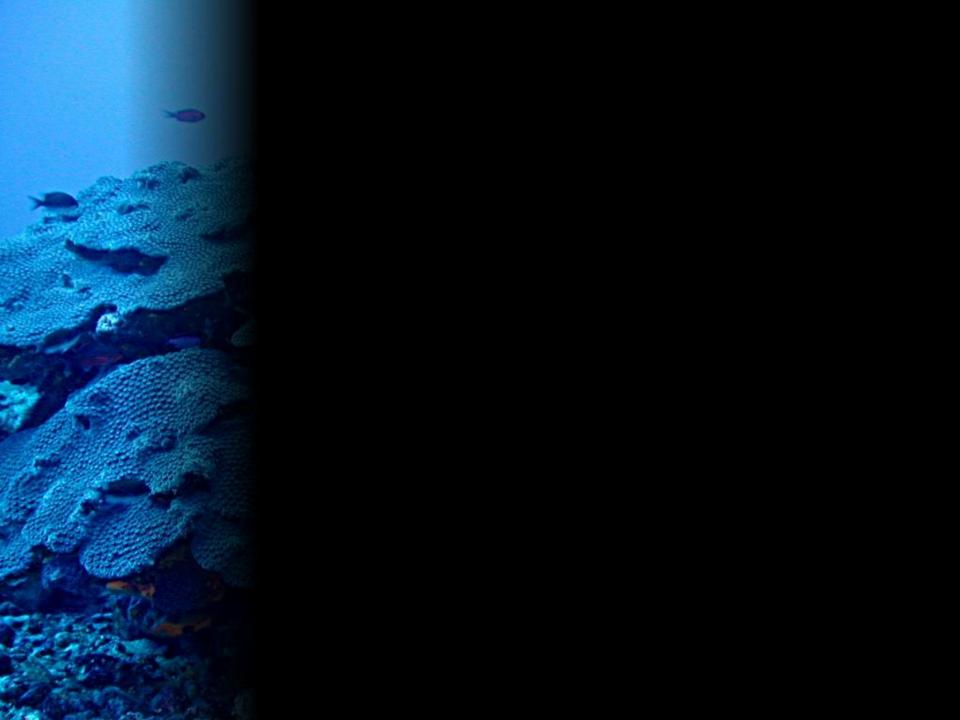

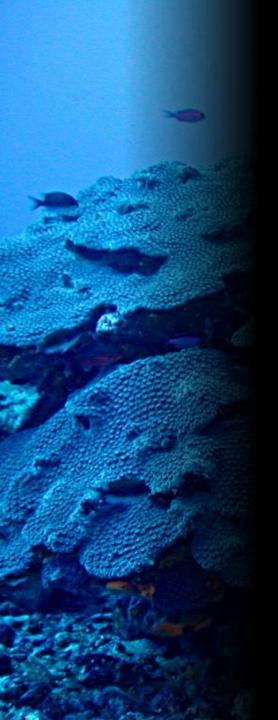

## Using the Inventory during the Workshop

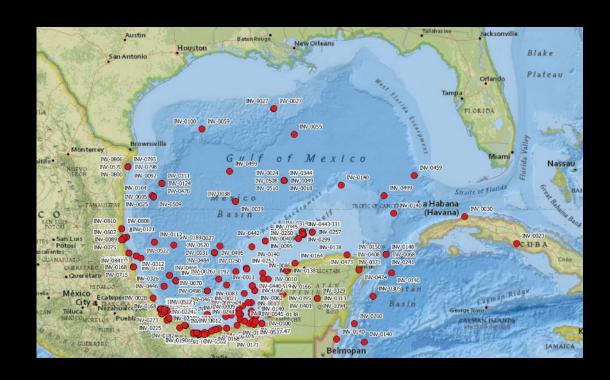

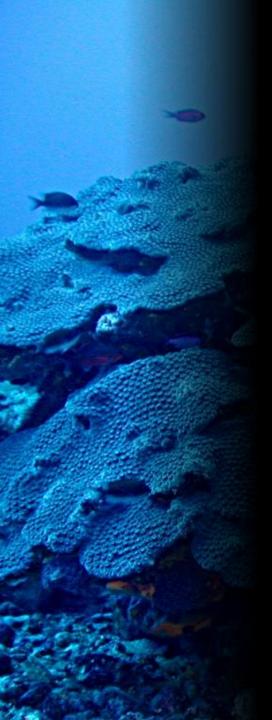

## Group organization for tomorrow

 three groups of ~50 participants corresponding to three thematic areas

 further subdivision into six specialty area subgroups per room

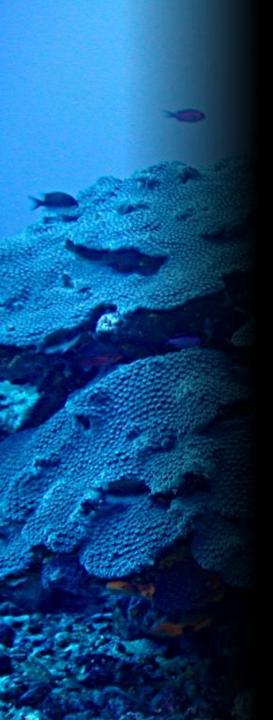

#### **Access to Inventory**

- "concise" version with six fields including:
  - Thematic Area
  - Subcategory (Subgroup)
  - Year
  - Title
  - Author
  - Key Words

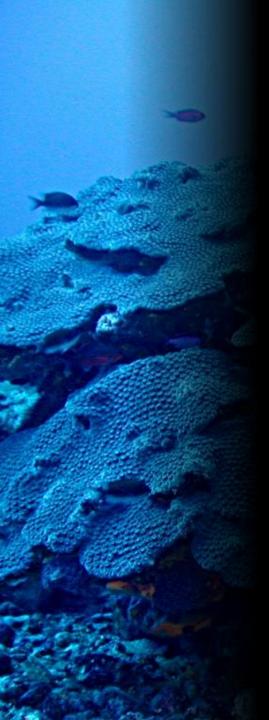

#### Access to Inventory cont.

• printed hard copies (qty. 8) at each table

 electronic access via online Google Docs spreadsheet using laptop + monitor at each table (no login needed)

 direct access to Google Doc spreadsheet or Excel spreadsheet via your own personal device

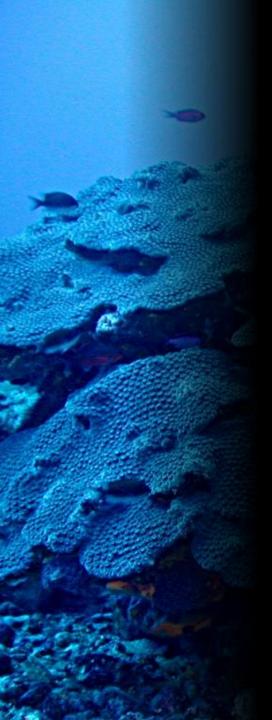

## How to search Inventory (electronic version)

 do regular "Find" operation by hitting Control-F on keyboard, or using "Find in sheet" dialog box at upper right

- use data filtering
  - highlight column
  - (menu) Data→Filter Views→Create new temporary filter view
  - specify filter text using inverted triangle at column head